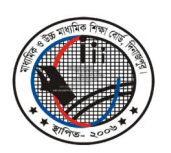

মাধ্যমিক ও উচ্চ মাধ্যমিক শিক্ষা বোর্ড, দিনাজপুর

Web: www.dinajpureducationboard.gov.bd E-mail: dinajpureducationboard@gmail.com

## ২০১৮ সালের এসএসসি পরীক্ষার ফলাফল পুনঃনিরীক্ষণের নিয়মাবলী

## ফলাফল পুনঃনিরীক্ষণের সময়কাল

০৭/০৫/২০১৮ থেকে ১৩/০৫/২০১৮ তারিখ পর্যন্ত

- $\triangleright$  শুধুমাত্র টেলিটক প্রি-পেইড মোবাইল থেকে ফলাফল পুনঃনিরীক্ষণের আবেদন করা যাবে।
- মোবাইল ফোনের ম্যাসেজ অপশনে গিয়ে  $\mathrm{RSC}$  লিখে  $\mathrm{Space}$  দিয়ে বোর্ডের নামের প্রথম তিন অক্ষর লিখে  $\triangleright$  $<$ Space> দিয়ে রোল নম্বর লিখে আবার  $<$ Space> দিয়ে Subject Code লিখে  $16222$  নম্বরে SMS করতে হবে। এক্ষেত্রে প্রতিটি পত্রের জন্য ১২৫ (একশত পঁচিশ) টাকা হারে ফি প্রযোজ্য হবে।
- ফিরতি SMS-এ একটি PIN Number প্রদান করা হবে। Message অপশনে গিয়ে RSC লিখে  $\blacktriangleright$ <Space> দিয়ে Yes লিখে <Space> দিয়ে PIN Number লিখে <Space> দিয়ে Contact  $M$ obile No লিখে 16222 নম্বরে SMS করতে হবে।
- প্রতিটি বিষয়ে প্রতিটি পত্রে আবেদন ফি ১২৫ (একশত পঁচিশ) টাকা। বাংলা ও ইংরেজীসহ (উভয় পত্রই) সকল  $\blacktriangleright$ বিষয়ের ক্ষেত্রে কমা (.) দিয়ে বিষয় কোড আলাদা করে লিখতে হবে। যেমন- বাংলা ও ইংরেজিসহ অন্যান্য বিষয়ের জন্য আপনার টেলিটক প্রি-পেইড মোবাইলের ম্যাসেজ অপশনে গিয়ে  $\mathrm{RSC} < \!\! \mathrm{Space} > \mathrm{DIN} <$ Space> Roll Number <Space>101, 102, 107, 108, 109 লিখতে হবে। এক্ষেত্রে প্রতিটি পত্রের জন্য ১২৫ টাকা হারে ফি প্রযোজ্য হবে।

## **Example:**

 $1<sup>st</sup>$  Step : RSC<Space>DIN<Space>Roll<Space>Subject Code & Send to 16222

 $2<sup>nd</sup>$  Step :

RSC<Space>YES<Space>PIN<Space>Contact Mobile No & Send to 16222

মোঃ তোফাজ্জর রহমান পরীক্ষা নিয়ন্ত্রক মাধ্যমিক ও উচ্চ মাধ্যমিক শিক্ষা বোৰ্ড দিনাজপর ফোন ঃ ০৫৩১-৫১৮৮১ (অফিস)